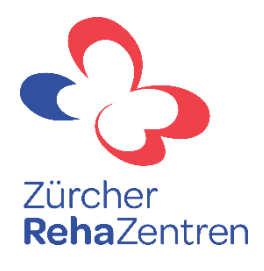

# **Personalsteuerung im täglichen Stationsablauf mit Hilfe des Epa-LEP Pflegeprozesses**

### **Ronny Lange**

Leiter Pflege kardiovaskuläre Rehabilitation, Stv. Bereichsleitung Pflege

**Neue Chancen schaffen** 

## **Zürcher RehaZentren**

m

**Klinik Wald** 900 m.ü.M.

### **Zürcher RehaZentren**

**FOR THE TABLE 不足地处理进行保险** 

<u> La Branche de la Branche de la Bra</u> 可以不要 医子宫

**Klinik Davos** 1685 m.ü.M.

**MARITIME** 

### Zürcher RehaZentren

### Klinik Lengg 450 m.ü.M.

### **Inhalt**

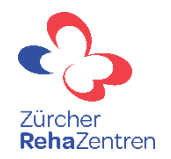

- **EXPLO** Arbeitsinstrumente
- $\checkmark$  KIS / Interventionsplanung/ LEP3
- ✓ Zonenboard und Tätigkeitspakete (Methodenansatz Lautenschlager u. Loffing)
- **·** Auswertungsmöglichkeiten
- ✓ Subjektive Einschätzung der Arbeitsbelastung
- $\checkmark$  Statistiken / Monatsbericht

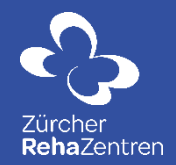

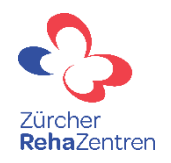

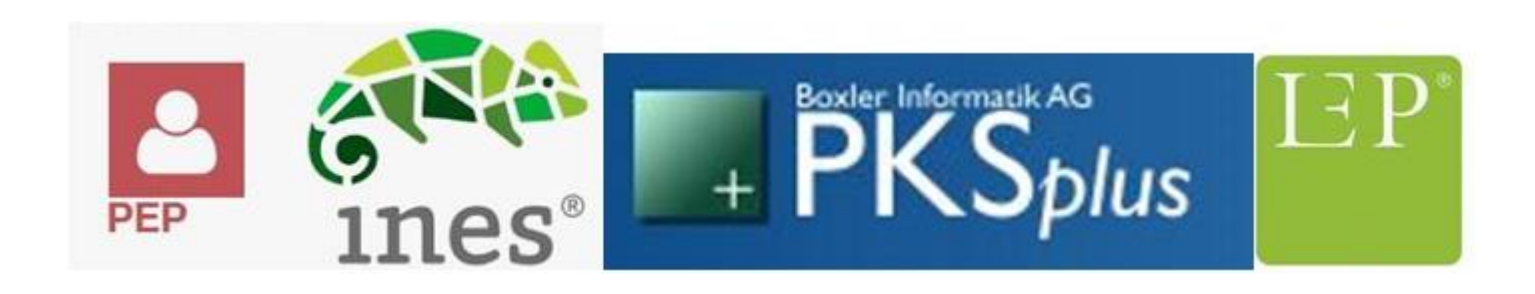

Polypoint PEP - Personalplanung LEP - LEP 3 Nursing epaAC - Pflegeassessment

- 
- INES  **Klinik Informationssystem**
- Boxler PKS Plus LEP Auswertungstool
	-
	-

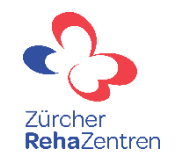

Bedarfsgerechte Personalplanung

Wir alle leiden unter Personalmangel. Es gibt immer weniger gut ausgebildetes Pflegepersonal. Es gilt das bestehende Personal zu halten.

- Personalplanung im PEP (3 Monate voraus)
- Tägliche Ressourcenplanung an den Zonenboards
- Skill and Grademix
- anfallender Arbeitsaufwand ist stets transparent
- Belastungsspitzen können erkannt und abgefedert werden
- Bei niedriger Belastung Abbau von Überstunden
- faire Personalverteilung in den Pflegezonen und auch stationsübergreifend
- weitgehend Automatisierte Leistungserfassung im INES mittels LEP3 Katalog

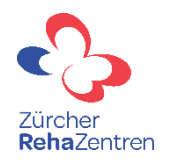

### **Arbeitsinstrumente** KIS/ INES

#### Katalog | Pakete

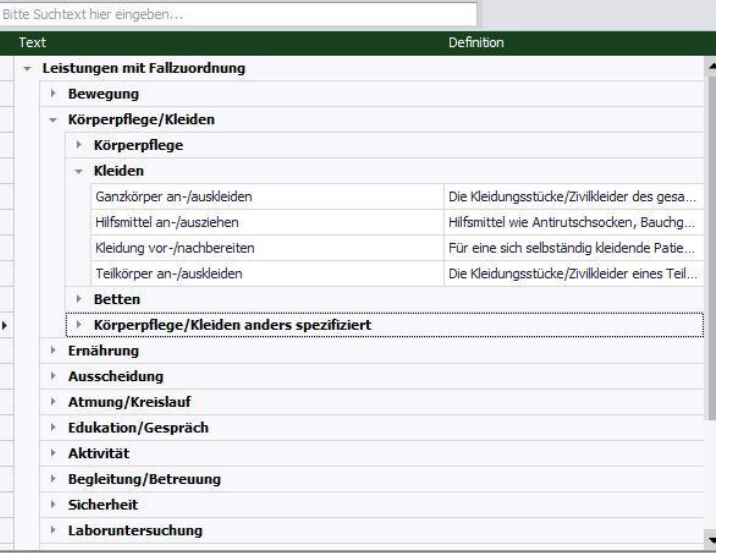

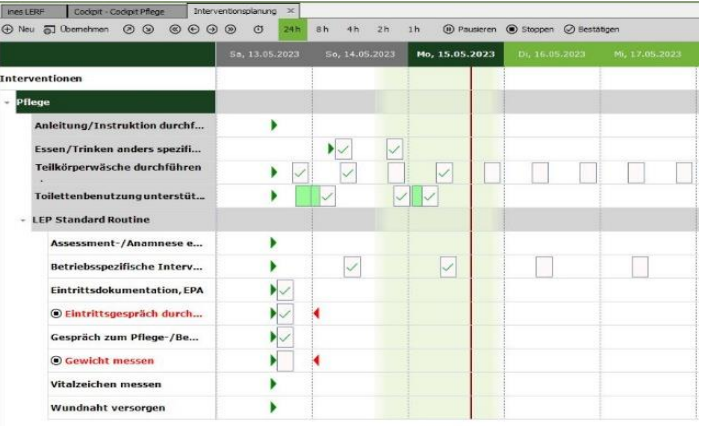

#### LEP Katalog **Interventionsplanung**

Anamnese –epaAC – Fokusplanung – Interventionsplanung - Leistungserfassung

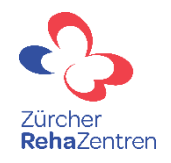

#### Automatisierte LEP Erfassung im INES KIS

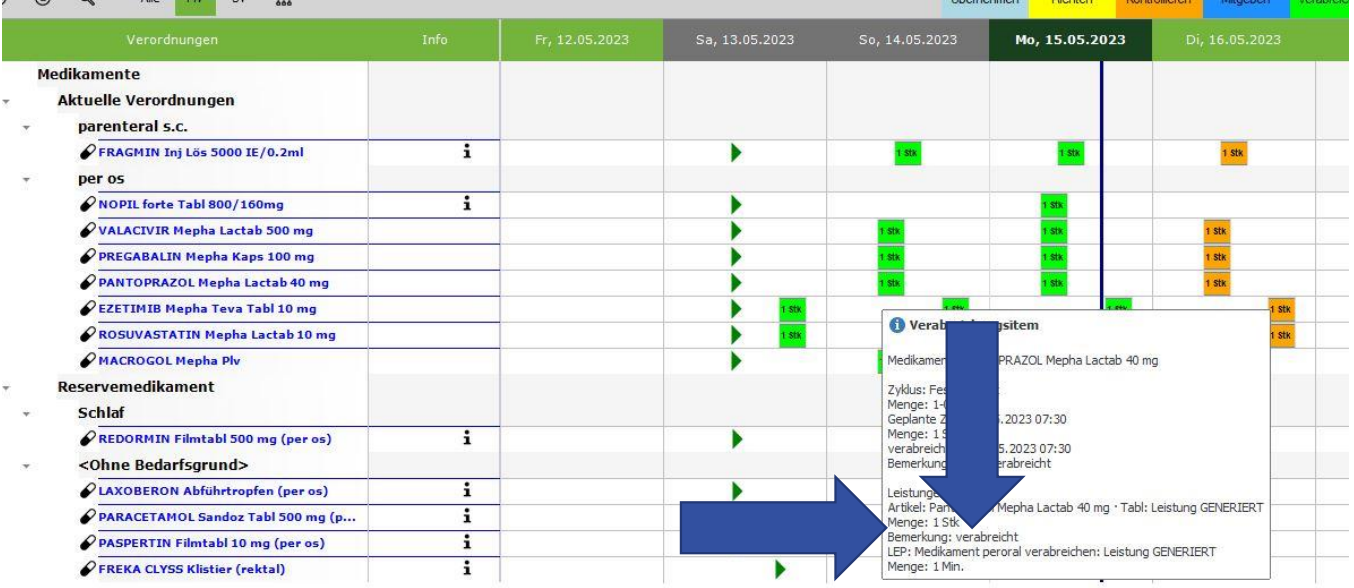

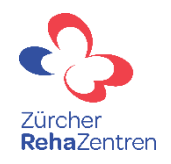

#### Arbeitsinstrumente

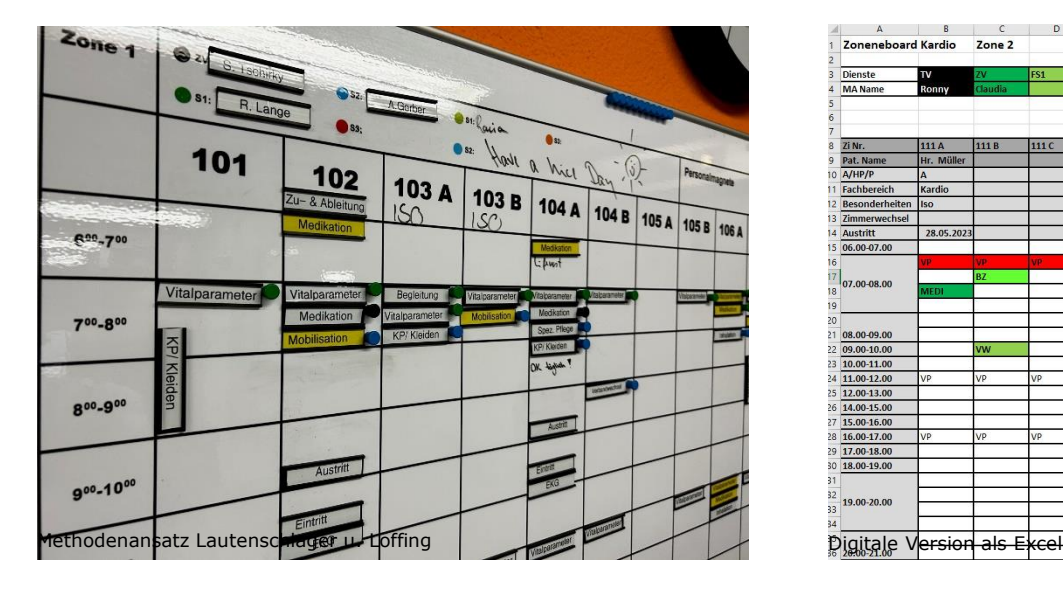

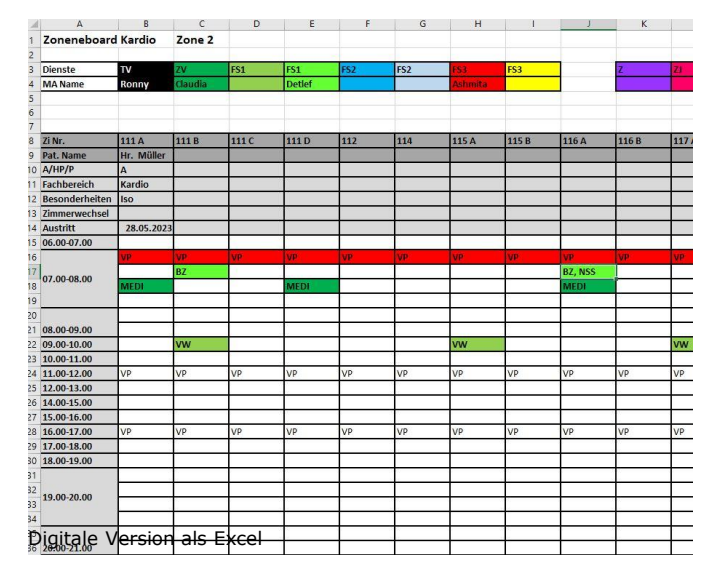

- Hier findet die tgl. Planung statt
- die Diplomierte Pflegefachfrau steuert den Pflegeprozess, bei der Umsetzung helfen ihr Supportdienste
- Es gibt immer wieder gemeinsame Zonentreffs um anfallende Tätigkeiten zu besprechen und zu verteilen
- TV, Zonenverantwortung und Supportdienste (nach Skill an Grade dargestellt)

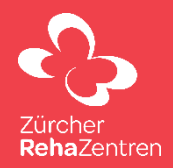

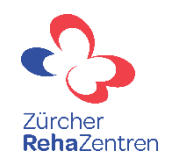

#### Auswertungsmöglichkeiten

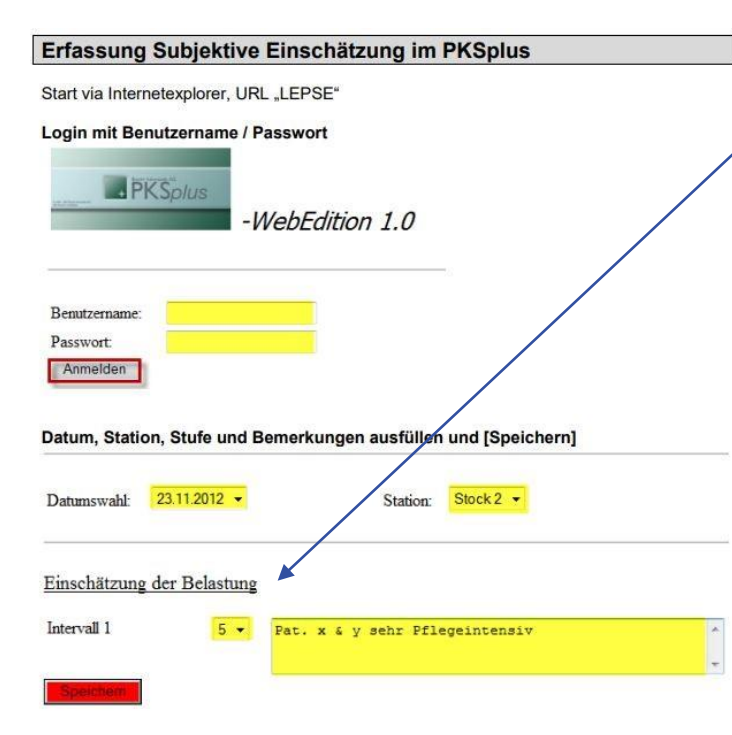

#### **MA erfassen tgl. für jede Schicht die Arbeitsbelastung**

#### **Es gibt eine Legende dazu**

- 1 sehr geringe Arbeitsbelastung
- 2 geringe Arbeitsbelastung
- 3 mässige Arbeitsbelastung
- 4 durchschnittliche Arbeitsbelastung
- 5 erhöhte Arbeitsbelastung
- 6 hohe Arbeitsbelastung

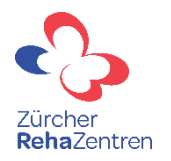

### Boxler PKSplus

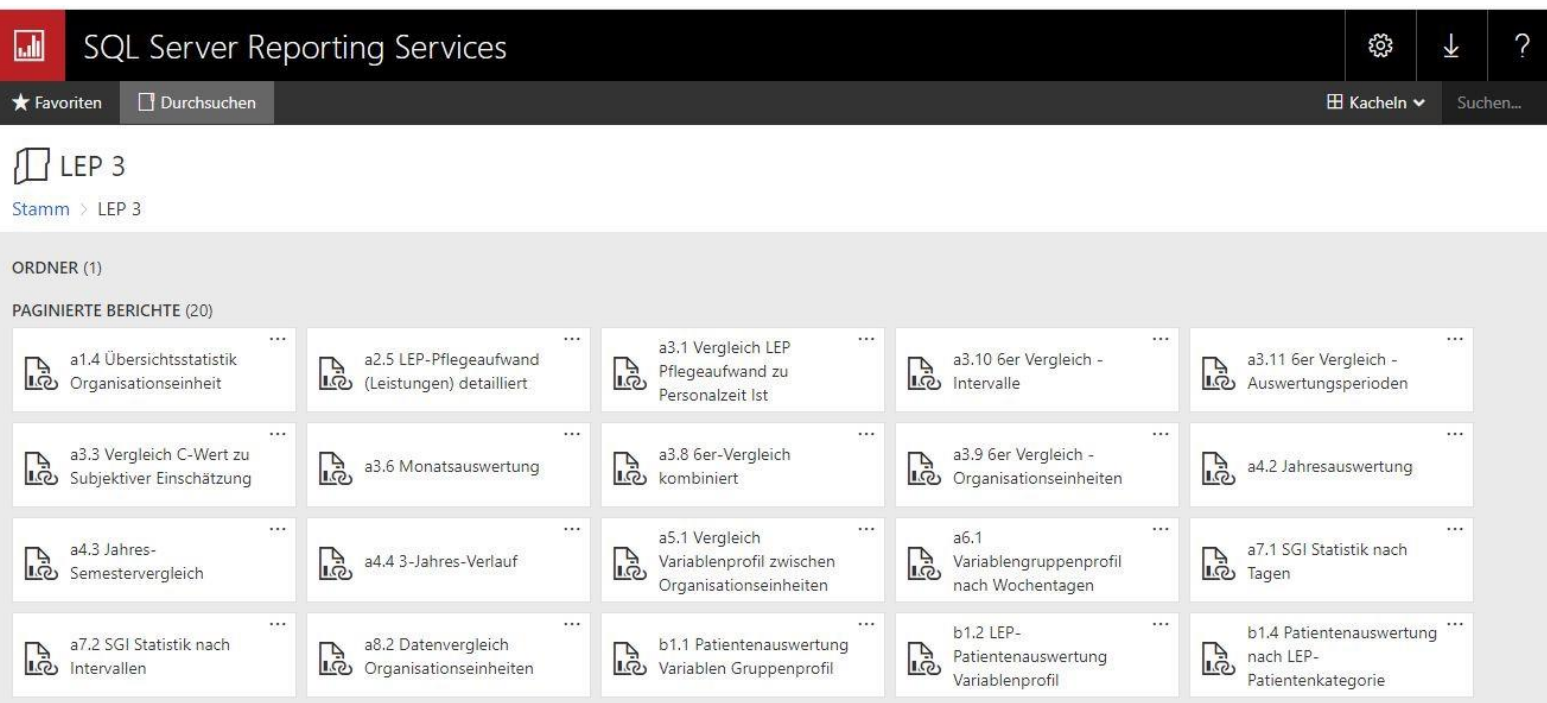

### A 3.1 Vergleich LEP Pflegeminuten zu Personalzeit Ist

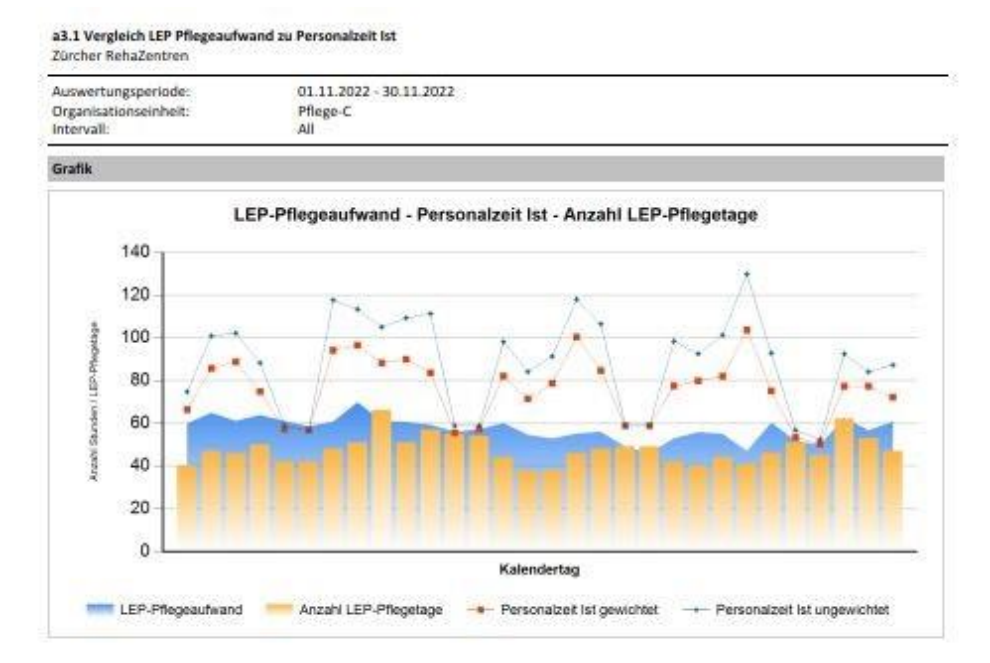

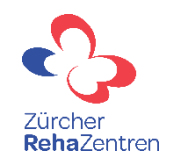

**Anhand 3.1.** kann man das Personalangebot, die Bettenbelegung, die direkte Pflege (LEP Minuten) und den Anteil LOFZ. Es lässt Schlüsse zur Arbeitsbelastung der Abteilung und zum Personalspiegel zu. Wir können so die Besetzung und Belegung steuern.

- ✓ **Wichtig ist das die Zahlen stimmen. Es muss genau erfasst sein und auch die Personalzeit muss stimmen**
- ✓ **Gefährlich ist es immer dann, wenn jemand die Zahlen nicht lesen kann und dann zu Fehlinterpretation neigt**

# **Fragen?**

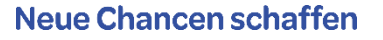

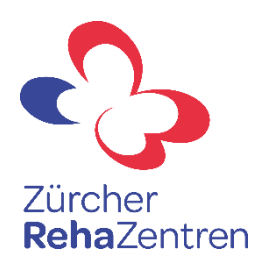